**وزارة التعليم العالي والبـحث العلمي جـــــهاز اإلشـــــراف والتقـــويم العلــمي دائرة ضمان الجودة واالعتماد األكاديمي** 

رستمارة وصف البرنامج الاكاديمي للكليات والمعاهر

- **الجامعة : جامعة ذي قار الكلية/ المعهد: كلية االدارة واالقتصاد القسم العلمي : املالية و املصرفية تاريخ ملء الملف : /19 /2 2024**
- **التوقيع : اسم رئيس القسم :م.د.عالء صالح عبد هللا التاريخ: التوقيع : اسم المعاون العلمي :أ.م.د.اسحاق ناصر حسين التاريخ :**

 **دقـق الملف من قبل شعبة ضمان الجودة واألداء الجامعي اسم مدير شعبة ضمان الجودة واألداء الجامعي: التاريخ التوقيع**

**مصادقة السيد العميد** 

## **نموذج وصف المقرر**

**وصف المقرر** 

يوفر وصف المقرر هذا إيجازاً مقتضياً ألهم خصائص المقرر ومخرجات التعلم المتوقعة من الطالب تحقيقها مبر هناً عما إذا كان قد حقق الاستفادة القصوى من فرص التعلم المتاحة. ولابد من الربط بينها وبين وصف البرنامج.**؛** 

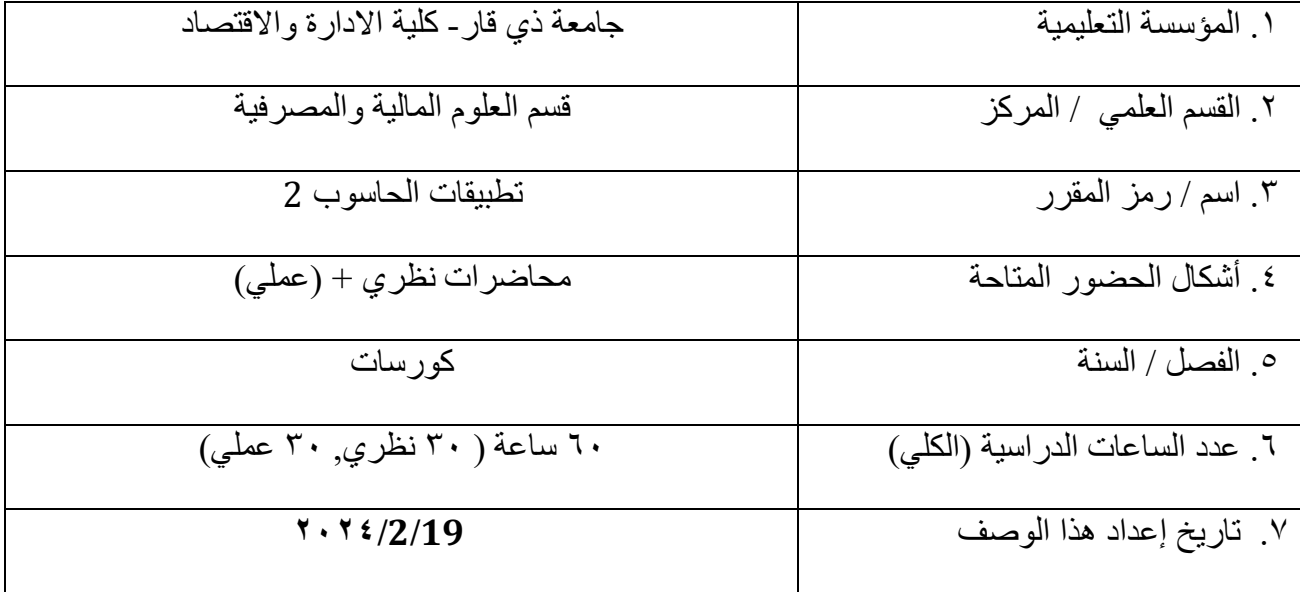

.8 أهداف المقرر:

- -1 اكساب الطالب مهارة معرفية عن مفهوم ومواصفات الحاسوب وتطبيقاته مما يمكن الطالب من تأسيس و إدارة مشروع صناعي او خدمي واستخدام الحاسوب بتطبيقاته في ذلك إضافة الى تمكينه من تخطيط المشاريع باستخدام تلك المهارات التي يحتاجها في هذه العملية.
	- -2 كسر حاجز الخوف والرهبة من هذا الجهاز لدى بعض الطلبة والخجل من عدم معرفة استخدامه امام زمالئهم االخرين.
- -3 تكون لدى الطالب مقدرة على استخدام وإدارة جهاز الحاسوب وبرامجه المكتبية في حياته العلمية والوظيفية مستقبال.

.10مخرجات المقرر وطرائق التعليم والتعلم والتقييم

أ- الأهداف المعرفية أ ١ - يتعر ف الطالب على مكونات الحاسوب وما هي اهمية هذا الجهاز في وقتنا الحالي. أ٢- يتعرف الطالب على مفهوم استخدامات الحاسوب وطبيعتها. أ٣-ان يتعرف على انواع البرامج وما هو الاختلاف بينها سواء كانت برامج الإقلاع ,برامج مكتبية او برامج تشغيل . أ٤- تعريف الطالب ما هي البرامج المكتبية وما اهميتها وخصوصا برنامج معالج النصوص Microsoft .Word

ب - األهداف المهاراتية الخاصة بالمقرر. ب1 – معرفة الطالب كيفية استخدام الحاسوب وتوظيفه حسب الحاجة . ب2 - القدرة على استخدام التطبيقات واألنظمة البرامجية الجاهزة وباألخص ) word Microsoft). ب3 - مواكبة التطور السريع في مجال علوم الحاسوب.

طرائق التعليم والتعلم

-1 طريقة القاء المحاضرات فيما يخص االطار النظري الخاص بالمادة. -2 -طريقة الشرح والتفسير والربط . -3 المحاضرات التفاعلية -4 تكليف الطالب بالواجبات -5 االمتحانات اليومية -6 توجيه االسئلة. طرائق التقييم -1 االمتحانات الفصلية والنهائية )النظرية والعملية(. -2 التفاعل داخل المحاضرة -3الحضور. -4 االلتزام واالنضباط داخل الصف . ج- األهداف الوجدانية والقيمية ج-1 تطوير وتعزيز مهارة التفكير حسب قدرة الطالب و االنتقال به الى مستوى التفكير العالي. ج٢-الانتباه: اثارة انتباه الطلبة وذلك بتنفيذ الاوامر والايعازات الخاصة بالجانب العملي على شاشة العرض وطرح اسئلة تخص المادة المعروضة.

 ج-3 االستجابة: متابعة مدى استجابة وتفاعل الطالب مع المادة التي يتم شرحها نظريا والمعروضة على الشاشة. ج-4 تطوير وتعزيز استراتيجية التفكير الناقد في التعلم .

ج-5 كسر حاجز الخوف والرهبة من هذا الجهاز لدى بعض الطلبة والخجل من عدم معرفة استخدامه امام زمالئهم االخرين.

طرائق التعليم والتعلم

-1المشاركة الفاعلة في قاعة الدرس دليل التزام الطالب وتحمله المسؤولية.

-2 تعتبر االمتحانات الفصلية والنهائية عن االلتزام والتحصيل المعرفي والمهاري للطالب.

طرائق التقييم

-1 االمتحانات الفصلية والنهائية .

-2 التفاعل والمشاركة داخل المحاضرة

-3المشاركة في اداء االمتحانات اليومية.

4 -الحضور.

-5 االلتزام واالنضباط داخل الصف.

د - المهارات العامة والتأهيلية المنقولة ( المهارات الأخرى المتعلقة بقابلية التوظيف والتطور الشخصبي ). د-1 تنمية قدرة الطالب على التعامل مع وسائل التقنية. د-2 العمل الجماعي د٣- تنمية قدرة الطالب على التعامل مع وسائل الانترنيت وخاصة في مجال دراسته في الوقت الحالي من ناحية البحث عن المصادر ومشاهدة مواقع اليوتيوب التي تسهل عليه فهم العديد من المواضيع. د-4تطوير قابلية الطالب على الحوار والمناقشة.

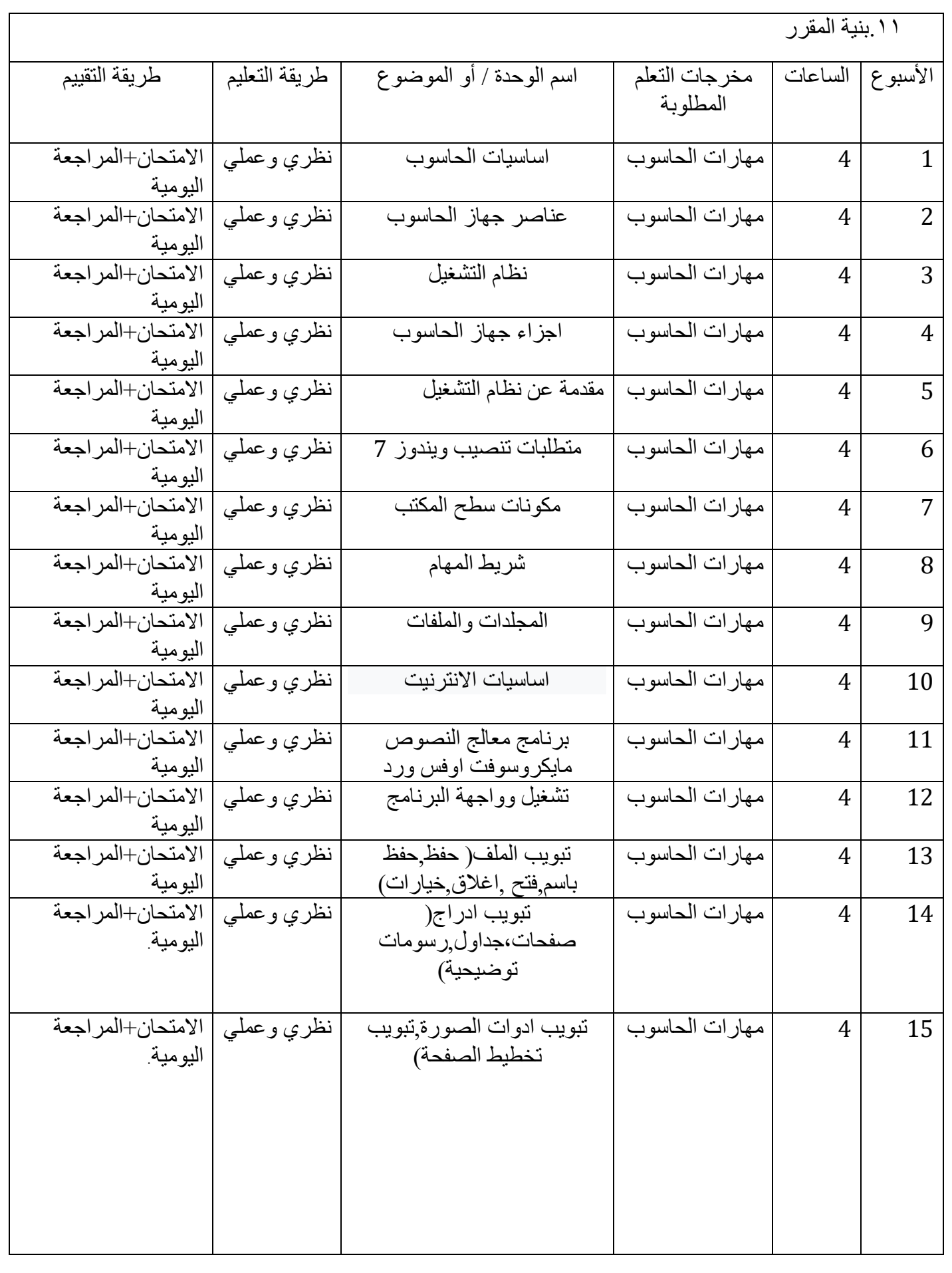

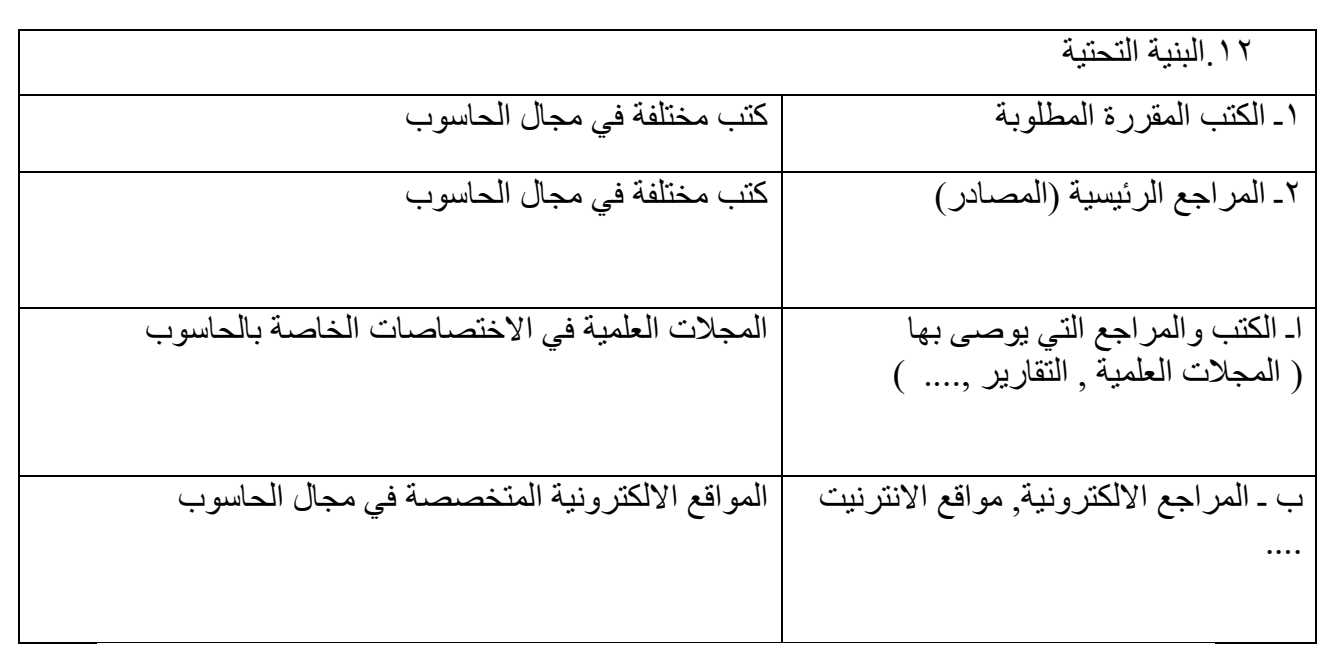

.13خطة تطوير المقرر الدراسي

عن طريق الاطلاع على المصادر العلمية الحديثة واستخدام شبكة المعلومات الدولية التي تساعد الاستاذ في معرفة كل ما هو حديث ومتجدد في العالم ،وبالتالي حق الاستاذ في اضافة او حذف ٢٠ % من المنهج المقرر.